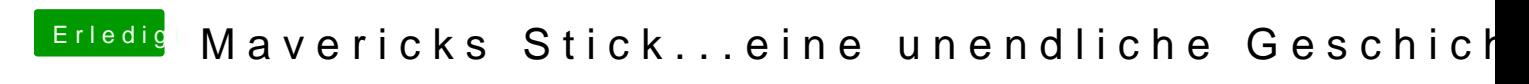

Beitrag von Moorman vom 25. November 2013, 07:06

[Boot0 Error be](http://hackintosh-forum.de/index.php?page=UserBlogEntry&entryID=197&highlight=boot0#profileContent)hebem imm den